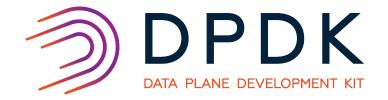

# Community Lab CI Dashboard

Jeremy Plsek

Graduate Research Assistant

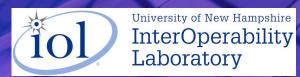

#### Contents

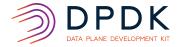

- 1. Introduction
- 2. What is the Community Lab
- 3. Where are we heading

#### **Introductions**

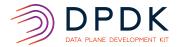

- Testing DPDK
- Stability
- Performance
- Maintainability

#### Introductions

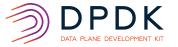

What was sent to Patchwork before the DPDK Community Lab?

#### Checks

| Context              | Check   | Description         |
|----------------------|---------|---------------------|
| ci/Intel-compilation | success | Compilation OK      |
| ci/checkpatch        | waming  | coding style issues |

#### **Introductions**

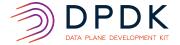

What is now being sent to Patchwork?

#### Checks

| Context                         | Check   | Description              |
|---------------------------------|---------|--------------------------|
| ci/intel-Performance-Testing    | success | Performance Testing PASS |
| ci/mellanox-Performance-Testing | success | Performance Testing PASS |
| ci/Intel-compilation            | success | Compilation OK           |
| ci/checkpatch                   | warning | coding style issues      |

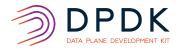

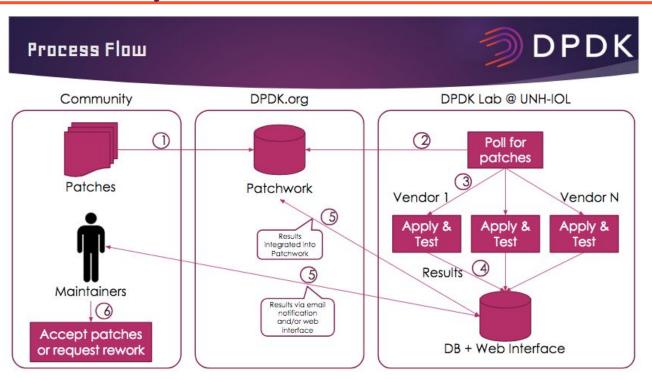

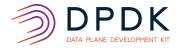

- Intel Ethernet Converged Network Adapter 82599ES 10 Gbps
- Intel Ethernet Converged Network Adapter XL710-QDA2 40 Gbps
- Mellanox ConnectX-5 100 Gbps
- Mellanox ConnectX-4 Lx 25 Gbps
- Mellanox ConnectX-4 Lx 40 Gbps
- NXP in the process of setting up with the Lab

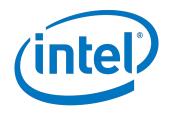

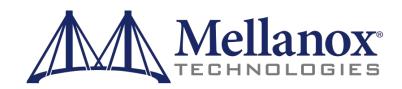

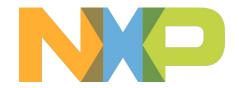

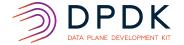

#### https://lab.dpdk.org

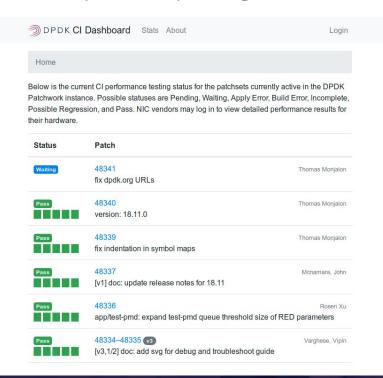

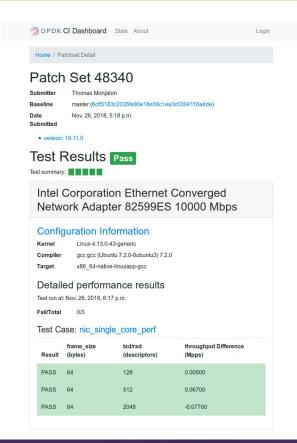

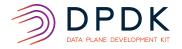

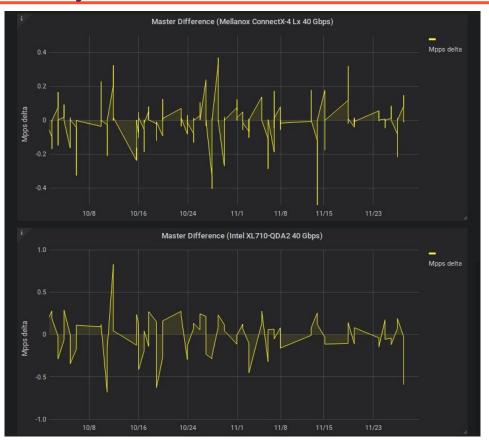

# DPDK Community Lab Future

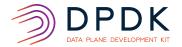

- More performance testing and unit testing
- Running tests on release versions
- Getting additional hardware members involved
- Integration with other projects

## Getting Involved

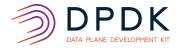

Dashboard: <a href="https://lab.dpdk.org/">https://lab.dpdk.org/</a>

Issue reporting: <a href="https://bugs.dpdk.org/">https://bugs.dpdk.org/</a>

CI Mailing List: <a href="http://mails.dpdk.org/listinfo/ci">http://mails.dpdk.org/listinfo/ci</a>

Submitting Equipment: <a href="https://www.iol.unh.edu/testing/hpc/dpdk">https://www.iol.unh.edu/testing/hpc/dpdk</a>

Contact: dpdklab@iol.unh.edu